# **Инженерное меню телефона Siemens S40 & Секретные коды**

**Версия 2.0** 

# **Владимир Остап VOVAVirus**

**Edited and translated Myx[MTC] & Cicki[Velcom]**

**Minsk 2003**

# Engineering включается набором #engineer\*test# + зеленая кнопка. Далее появляется дополнительное поменю Engineering **B MEN.**

Пояснения обозначенные ?? не находят доверия даже у автора. Все пояснения и данные, приведенные тут. Вы используете на свой страх и риск. Автор не несет никакой ответственности за ниже написанные данные, особенно, если в результате применения оных Вы потеряете сон или Ваш телефон вылетит в окно.

Приведены секретные коды найденные в прошивке.

### Приведена рекламная строка, которая найдена в прошивке.

Многие значения полей выведены в ходе долгих раздумий, осмысления описания работы сети, и описания других НетМониторов. Для лучшего понимания рекомендуется прочитать описание работы сети сотовой связи GSM.

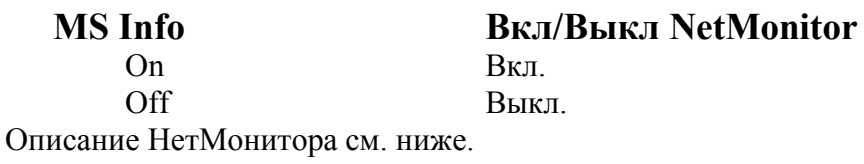

## **Software**

### Данные о прошивке

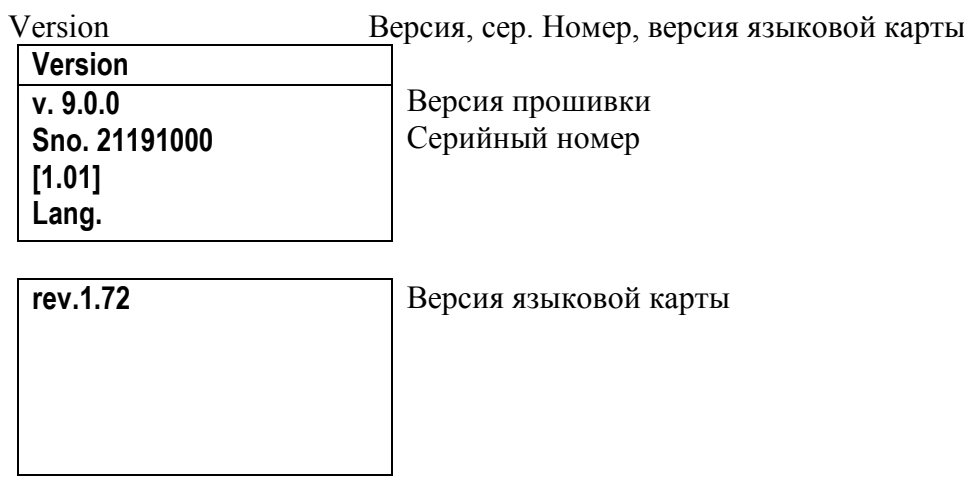

Данные о ЕЕРРОМ,

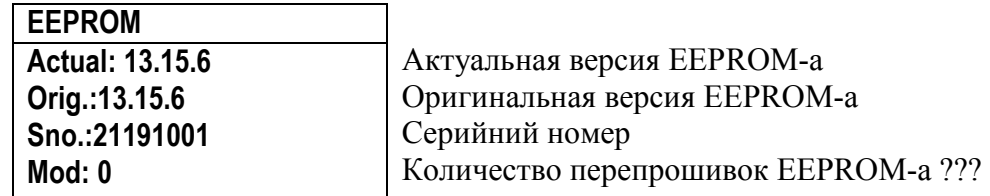

Module List Список модулей.

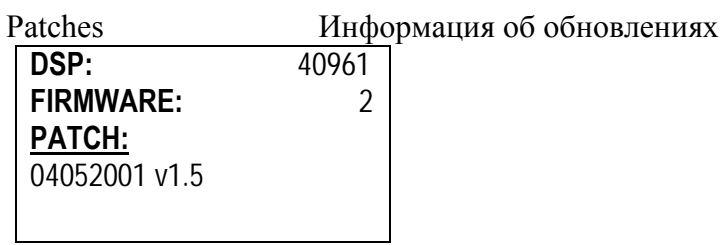

## **Production Данные о продукте**

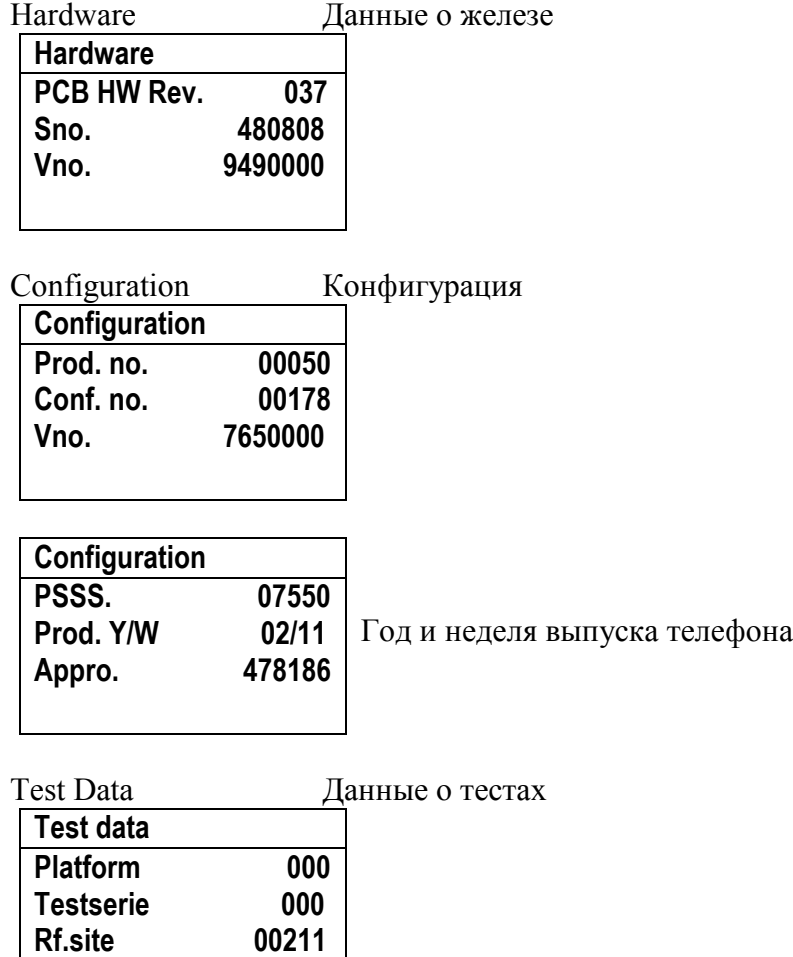

**Imglst 0** 

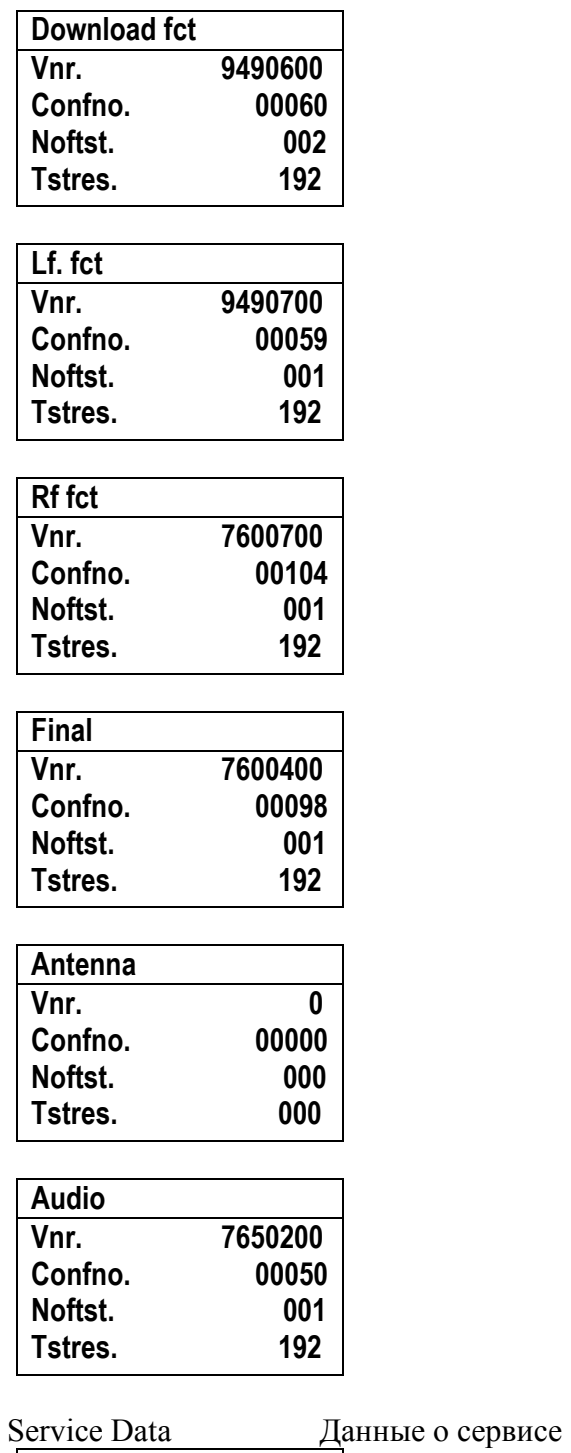

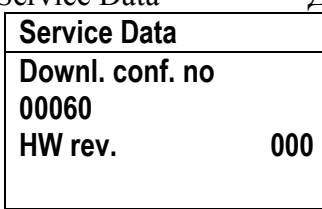

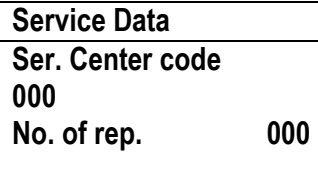

### **SelfTest Самотестирование**

Complete Полный тест Display **Tect дисплея**<br>Buzzer **Tect 3BOHKa** Buzzer Tect звонка<br>Speaker Tect динами Тест динамика

 On Вкл. Off Выкл.<br>Last charge He раб

**Charger Зарядка** Меню вкл./выкл. монитора батареи и зарядки Не работает.(Последняя зарядка) On-time Не работает.(Текущая зарядка)

Описание монитора зарядки см. ниже.

**Language Язык. Тут можно просмотреть все записи, которые сохранены в прошивке. Их 1877 штук.** 

### **Causes События. Команды работы с сетью.**

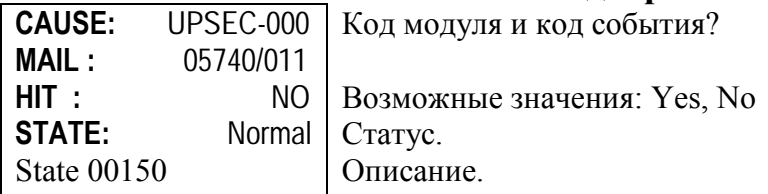

Возможные коды модулей (большинство совпадает со списком в Software- >Module List) :

**P U B, R E S o T L, C B U S, D B, P U, A C, G L 1, G L 2, R R, M M,**  UIDP, UPSEC, UPID, UPREG, UIC, CC, CCM, UPCC, S **M S, S L 3, S L 2, U P S M S, S S, S S M, U P S S, U P P B, T S T, C B P C 1, D B \_ P C 1, D B P C, U P S A T, H W A, C M S, A T, D P, U P B I P, I D C, F F S, U P E V T, S P I, U P C M, U P W A P, I P M, U P E M L, U P I R D, U P M S T, U P M M O, I R P, I P S, T I M E R, P E E R L 2, P E E R, N W R R, N W M M, N W C C, N W S S, N W S M S, N W G L 2, N W G L 1, N W S M M.** 

Возможные значения STATE:

Undef, Normal, Event, Charge, Conf/ind, Binary choi **c e, I n i t i a l i s i n g, M e n u.** 

Надписи описания:

Iooc normal, Iooc keys locked, Iooc pb entry, Iooc lu n a s m s p p, looc s v n c, I n c o m i n g, I n c o m i n g D c all, I n c all, In D call, Call progres, D call progres, Disconne cting, Emergency conf, Redialling, Recall, Waiting, C all status, CCBS, State.

**I n c a l l –** входящий звонок, **I** n **D** c a  $11 - BXO \leq 3BO$  но к по модему (факсу), **Call progres** – разговор, **D call**  $\boldsymbol{p}$  **r o**  $\boldsymbol{g}$  **r e**  $\boldsymbol{s}$  – передача данных, **D** i **s**  $\mathbf{c}$  **o n n**  $\mathbf{e}$  **c t** i **n**  $\mathbf{g}$  – разрыв соединения вызываемой стороной **R e d i a l l i n g –** повторный набор номера, **R e c a l l** – дозвон, **W a i t i n g** –ожидание связи, **I o o c n o r m a l** – нормальное завершение связи.

### Эти надписи появляются при включении телефона

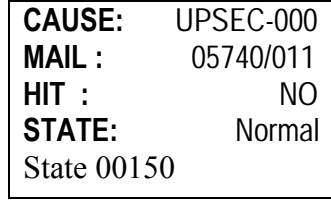

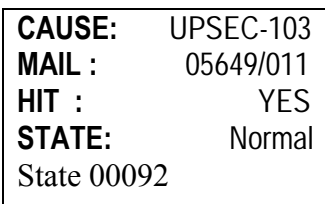

### Эти два события появляются при входящем SMS

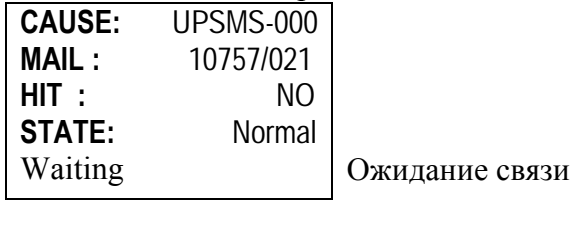

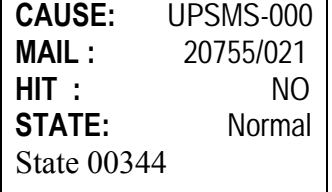

Эти события появляются при звонке с телефона и когда кладете трубку

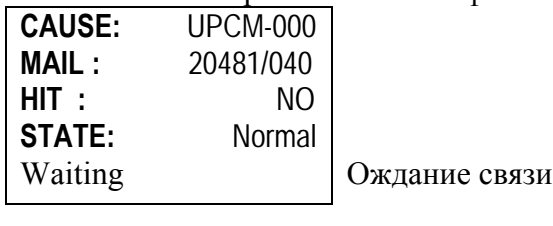

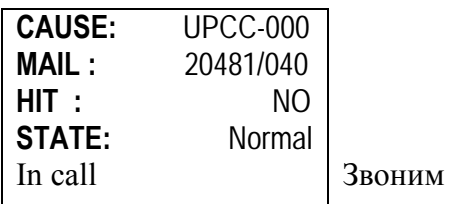

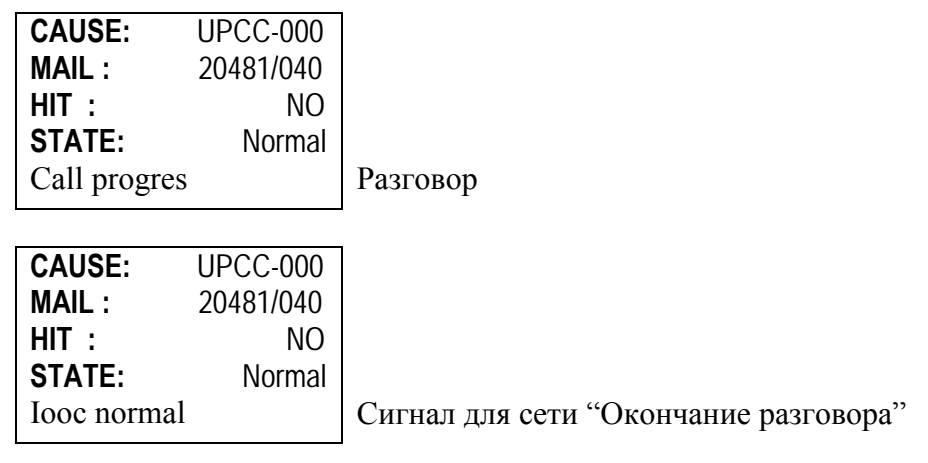

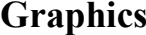

# **Graphics Графика**

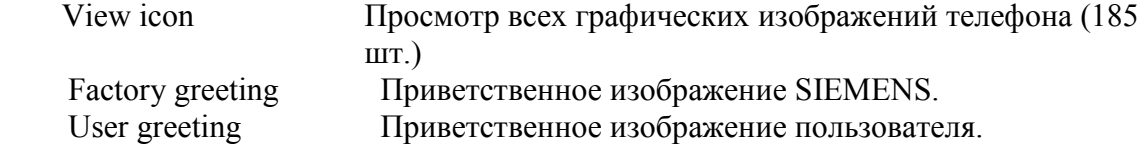

# **Разшифровка показаний Монтитора аккумалятора и зарядки.**

\* - показываются только во время зарядки

**STATES BC Press TC Stop MC Acti** | Режим сбережения энергии. ? Режим зарядки. Возможные значения **BC: I d l e, W a i t, R e m o, P r e s, D i s a, I n i t.** 

Возможные значения **TC: S o f t , S t o p, P a u s, R u n n. S o f t** – мягкая зарядка,

 $S$  t o  $p$  –  $c$   $T$   $O$   $\Pi$ ,

**P a**  $u$  **s**  $-$  пауза,

**R u n n** – заряжается.

### Вожможные значения **MC: A c t I, S u s p.**

 **A c t I** – активорованный,

**S u s p** – приостановленный(в момент разговора).

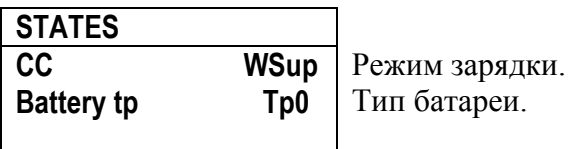

Возможные значения **СC: L o w T, F a s t, H i T F, T o p, H i T T, T r i c, F u C h, F u N S, P s e u, S R e m, W S u p, W R e s, W L o w.** 

**W S u p** – в режиме работы телефона, идет разрядка.

**F a s t** – быстрая зарядка

- **?** распознавание зарядного устройства (появляется в момент подсоединения
- **F u C h**  отключение зарядного устройства (появляется в момент отсоединения)
- **S R e m** зарядное устройство вынуто (появляется после винимания зарядного), сохраняется до перезапуска телефона и после этого становится **Wsup**).
- **T o p**  батарея заряженная полностью, процесс заряда останавливается, но зарядный не вынут.
- **T r i c**  батарея заряжена, зарядный не вынут режим плавной подзарядки (появляется после **Top, если** зарядный не вынут на протяжении некоторого времени).

Возможные типы аккумуляторов **Battery tp: T p 0, T p 1, T p 2, T p 3, T p 4, T p 5, N c h, N o n.** 

 $T p 0 - Li$ -ion 650mA,

 $N$  **о n** – нет аккумулятора.

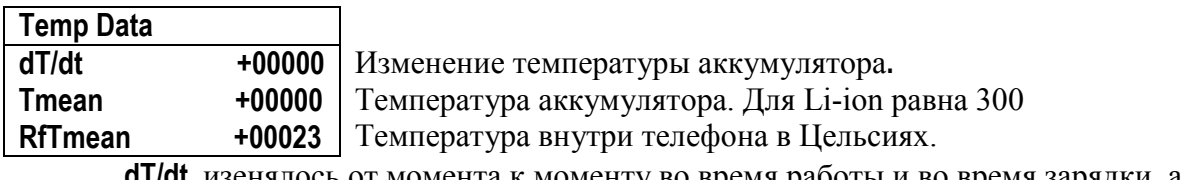

**dT/dt** изенялось от момента к моменту во время работы и во время зарядки, а выяснить, что это означает так и не удалось.

**Tmean –** во время зарядки колебалось от 300 до 400. Как сказано в пояснениях для S45 – температура аккумулятора, но работает только для NiMh.

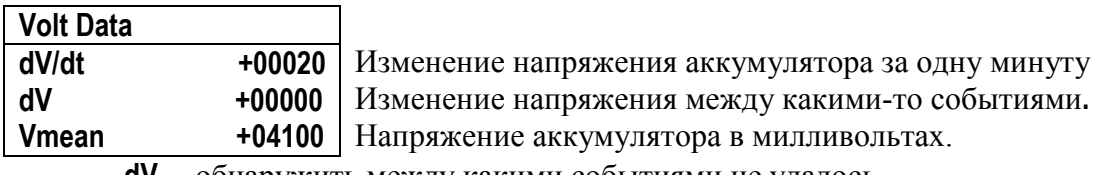

**dV –** обнаружить между какими событиями не удалось.

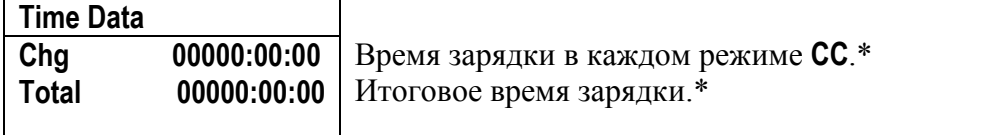

**Chg –** у меня показывает время заряда в режиме **Fast,** а если выдернуть зарядник, то показывает зарядку в режиме **Srem.** Возможно, что этот показатель следует отнести к настольной (стаканной) зарядки.

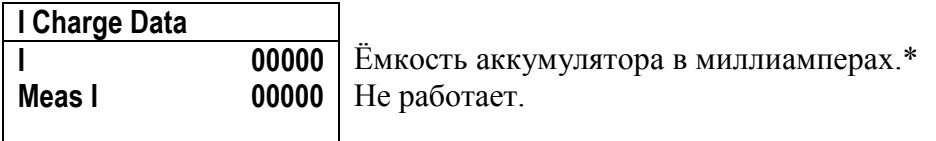

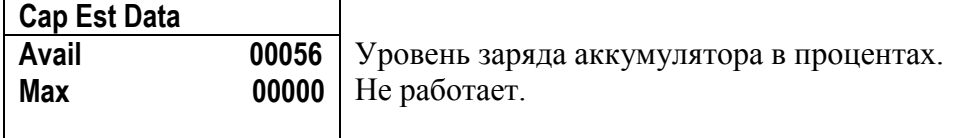

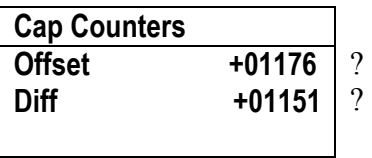

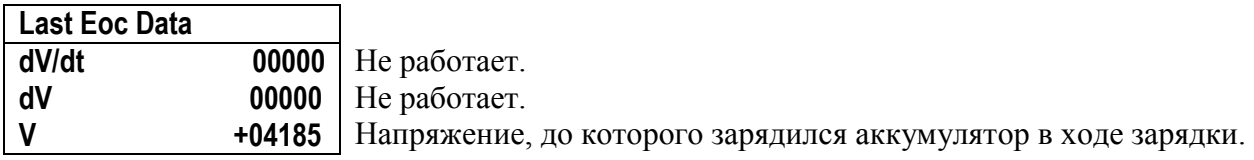

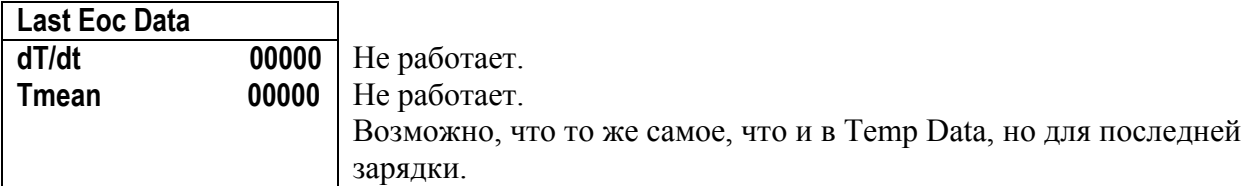

# **Расшифровка показателей НетМонитора.**

!!! Надписи, которые не расшифрованы – не описаны !!!.

\* - надписи только в режиме разговора.

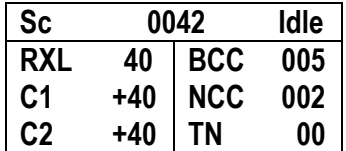

**Sc** – Suitable frequency chanel, номер канала, на который настроен телефон (GSM900 1-124, GSM1800 512-885) и его значение.

Возможные значения **Sc: D i s a, W E e p, E n a b, S e l, I d l e, A s g n, D e d I, W D i s, T e s t, W I n i.**

**I d l e –** нет обмена с базовой станциий (поиск базовой станции),

**A s g n –** регистрация телефона и занятие канала,

**D e d I -** обмен данными (во время звонка).

- **RXL** Reception Level, уровень сигнала.
- **С1** критерий выбора соты. Если C1>0 то телефон с этой сотой будет работать (для GSM900). Если **С1** меньше или равно 0, то происходит перевыбор соты.
- **С2** критерий выбора соты. Если C2>0 то телефон с этой сотой будет работать (для GSM1800). Если **С2** меньше или равно 0, то происходит перевыбор соты.
- **BCC** Base Station Color Code, цветовой код базовой станции.
- **NCC –** National Color Code, цветовой код страны.
- **TN** Time Slot Number, (здесь не работает)

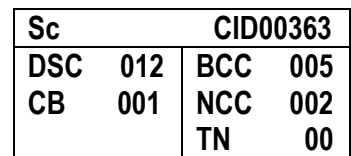

**CID00363** – CELL ID, идентификатор соты.

**DSC** – Downlink Signalling Failure Counter, счетчик, который уменьшается на 1 при каждом неправильном декодировании данных контрольного канала, при правильном дешифрации – увеличивается на 2. Когда достигает 0, то связь с сотой разрывается.

**BCC, NCC, TN –** см. выше, **TN** – не работает.

**CB** – Cell Broadcast Flag, флаг наличия Broadcast,  $1 -$ Broadcast  $\epsilon$ .

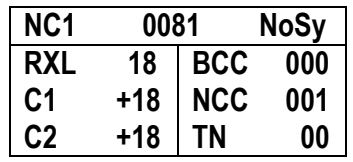

- **Sc** номер 1-го дополнительного канала, который отслеживает телефон(GSM900 1-124, GSM1800 512-885) и его статус (Sync – телефон синхронизирован по этому каналу и в случае надобности может на него переключиться, NoSy – не синхронизированный и телефон не перейдет на него при обрыве основного Sс канала).
- **RXL**, **С1, С2** аналогично как в **Sc**.

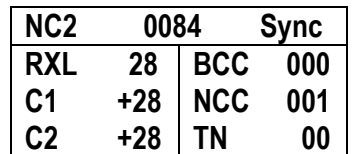

**Sc** – номер 2-го дополнительного канала, который отслеживает телефон (GSM900 1-124, GSM1800 512-885) и его статус (Sync – телефон синхронизирован по этому каналу и в случае надобности может на него перключиться, NoSy – не синхронизированный и телефон не перейдет на него при обрыве основного Sс канала).

Остальные см. выше.

Далее следуют окна для 3-8-го дополнительных каналов. Значения полей аналогичны.

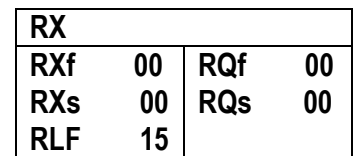

- **RXf**\* Reception Level, уровень сигнала на антенне базовой станции, который необходим для непрерывной передачи пакетов (см. **DTX**).
- **RXs**\* Reception Level, уровень сигнала на антенне базовой станции, который необходим для прерывистой передачи пакетов (см. **DTX**).
- **RQf**\* Reception Quality, качество приёма сигнала базовой станцией для непрерывной передачи пакетов (см. **DTX**). Для определения процентного количества ошибочных передач пакетов - нужно вычислить  $0.2^{(RQ+1)}$ .
- **RQs**\* Reception Quality, качество приёма сигнала базовой станцией для прерывистой передачи пакетов (см. **DTX**). Для определения процентного количества ошибочных передач пакетов - нужно вычислить  $0.2^{(RQ+1)}$ .
- **RLF** Radiolink Failure Counter, переданное с базовой станции максимальное значени счетчика неправильной передачи пакетов, используется для **DSC** .

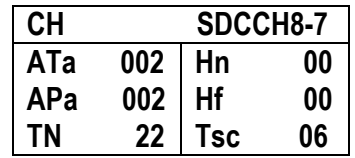

Возможные режимы работы с каналом синхронизации: S D C C H 4 -, S D C C H 8 -, FULL. HALF-. MULTI-.

- SDCCH Stand alone Dedicated Control Channel, отдельный выделенный контрольный канал синхронизации, в данном случае(на картинке), канал синхронизации 7-ой, а его конфигурация - 8 (может быть 4 или  $8$ ).
- FULL FULLrate Channel, полная синхронизация (во время разговора).
- ATa\* Timing Advance, Этот показатель выражает задержку времени в пакете данных, который передаётся от телефона на базовую станцию. Тоесть - время прохождения радиоволны расстояния от телефона до базовой станции. Это нужно для корекции времени передачи пакета так, чтобы он приходил на базовую станцию именно в тот момент, когда его ожидает БС, т.е. попадал в свой временной интервал TN - Time Slot Number, Изменяется в пределах 0-63, что соответствует 0-233 мкс. Расстояние до базы примерно Ata \* 550 м.
- APa\* Actual Power control level, актуальный уровень мощности передачи телефона. Если 0 то максимальная мощность - 1.8Ват. Реально, показывает степень изменения мощности передатчика, что отвечает децибеллам, но индексация уровней мощности другая чем в других телефонах.
- TN<sup>\*</sup> Time Slot Number, номер временного интервала, в котором передаются пакеты, поскольку в одном канале могут работать несколько телефонов, то они производят передачу пакетов в определенных временных интервалах, а не постоянно.
- Hn<sup>\*</sup>- Handover counter, счетчик операций "handover", которые произошли успешно с момента включения телефона. "handover" - операция перевыбора соты.
- H<sup>#\*</sup>- Handover Failure counter, счетчик операций "handover", которые не успешно прошли с момента влюченя телефона.
- Tsc Training SequanCe number, номер используемой обучающей последовательности, по которой исчисляются параметры связи RQf, RQ<sub>s</sub>

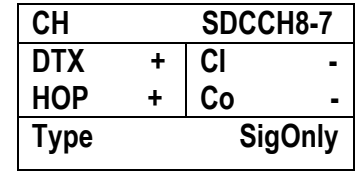

- **CH**  $SDCCH8-7 - CM. B  
Blue.$
- DTX Discontinuous transmition, показывает, включена ли прерывистая передача пакетов. Обычно телефон и базовая станция обмениваются заранее известным количеством пакетов (frames, фрейм) в течении определенного интервала времени. Если телефон посылает все пакеты, то говорят о непрерывной передачи (continious transmition), а если, для экономии ресурса аккумулятора, передаются не все пакеты, то говорят про прерывистую передачу (Discontinuous transmition). Тем не менее, в этом режиме должно корректно передаваться некоторое количество пакетов для того, чтобы связь поддерживалась. Далее расчет параметров (уровень приема, количество ошибок) для непрерывной передачи базируется на всех ожидаемых фреймах в течении определенного времени (где-то 10 фреймов за 480 мс), или

определенного количества фреймов (8 или 10 фреймов за 480 мс) для прерывистой передачи

- **HOP**\* frequency HOPping, показывает активность этого режима. Иногда показывает номер канала. Возможно номер канала, с которым этот режим работает.?
- **CI** ?может показывать, что канал связи закодирован.?
- **Type**  тип обмена данными с мережею **( S i g O n l y, S p e e c h, D a t a 1 4 . 5, D**  a t a 12.0, D a t a 6.0, D a t a 3.6)
- **S i g O n l y**  приём сигнала, слушает сеть,
- **S p e e c h** разговор,
- **D a t a 14.5, D a t a 12.0, D a t a 6.0, D a t a 3.6** факс, модем, интернет звонок.

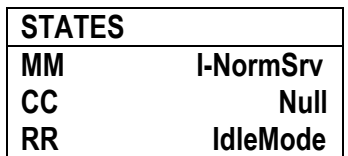

- **MM**  Mobile Management State, показывает тип работы телефона: **N u l l, L o c U p**  d I n I, W - M M C o n, M M C o n n A c t, I m s i D e t I n I, P r C m S e r P, **W - N w C m d, L o c U p d R e j, W - C o n L o c U, W - C o n M M C o n, W - I m s i D e t, W - R e e s t a b, W - R R A c t I, W - O M M C o n, I - N o r m S r v, I - A t m p t U p d, I - L t d S r v, I - N o I m s I, I - N o C e l l, I - L U p d N e e d, I - S r c h, I - S r c h N S**.
	- **I N o r m S r v** в режиме ожидания.
	- **W C o n M M C o n** передача данных между БС-телефо-БС.
	- **M M C o n n A c t** соединение телефона с сетью активировано.
	- **W N w C m d** телефон ожидает новую команду,
	- **W** M M C o n телефон ожидает соединения
	- **I A t m p t U p d**  телефон обновляет данные про себя на базовой станции,
	- **I S r c h**  поиск базовой станции**.**
	- **СС** Call Control State, показывает контроль состояние соединения с сетью: **N u l l, C a l l I n i t, M M C o n P e n d, M o C a l l P r o, C a l l D e**  liv, Call Prsnt, Call Recvd, Con Regst, Mt Call Pro, Ac tive, DiscRegst, DiscInd, RelRegst, MoModify, MtM odify, Prompt, WaitNwInf, CCEstPrsnt, CCEstConf, **R e c a l l.**
	- **N u l l** никаких попыток, телефон в режиме ожидания.
	- **M M C o n P e n d**  попытка телефона подсоединиться, выделение канала
	- **C a l l l n i t** инициализация звонка, ?передача данных про звонок на базовую станцию?
	- **M o C a l l P r o**  соединение с сетью (если номер телефона неправильный, то в этом режиме приходит уведомление от сети).
	- **C a l l D e l i v**  звонок доставлен до адресата (идет вызов адресата, или короткие гудки в трубке)
	- **A c t i v e** идет разговор
	- **M t C a l l P r o** соединение с сетью
	- **C a l l R e c v d** вызов станции принят телефоном (звонит/мелодия)

**D i s c R e q s t** – когда абонент оборвал звонок.

**R e c a l l** – дозвон.

**W a i t N w I n f** – ожидание новой информации.

**RR** – Radio Resource Management State, режим работы канала связи: **N u l l,**  Disabled, NullWait, IdleMode, IdleResel, ConnPen **d, D e d i c t d, S u s p e n d.** 

**I d l e M o d e** – в режиме ожидания

**C o n n P e n d** – во время соединения с сетью

**D e d i c t d** – канал, выделен для соединения и разговора

 **N u l l** – нет канала

**I d I e R e s e I** – перевыбор канала в режиме прослушивания сети.

# Секретные коды

Секретные коды являются кодами, которые не документированы разработчиком. Дополнительно приведены коды GSM операторов, с помощью которых можно включать некоторые возможности связи. Все коды были прописаны в прошивке и были там найдены. Расшифровка велась методом проб.

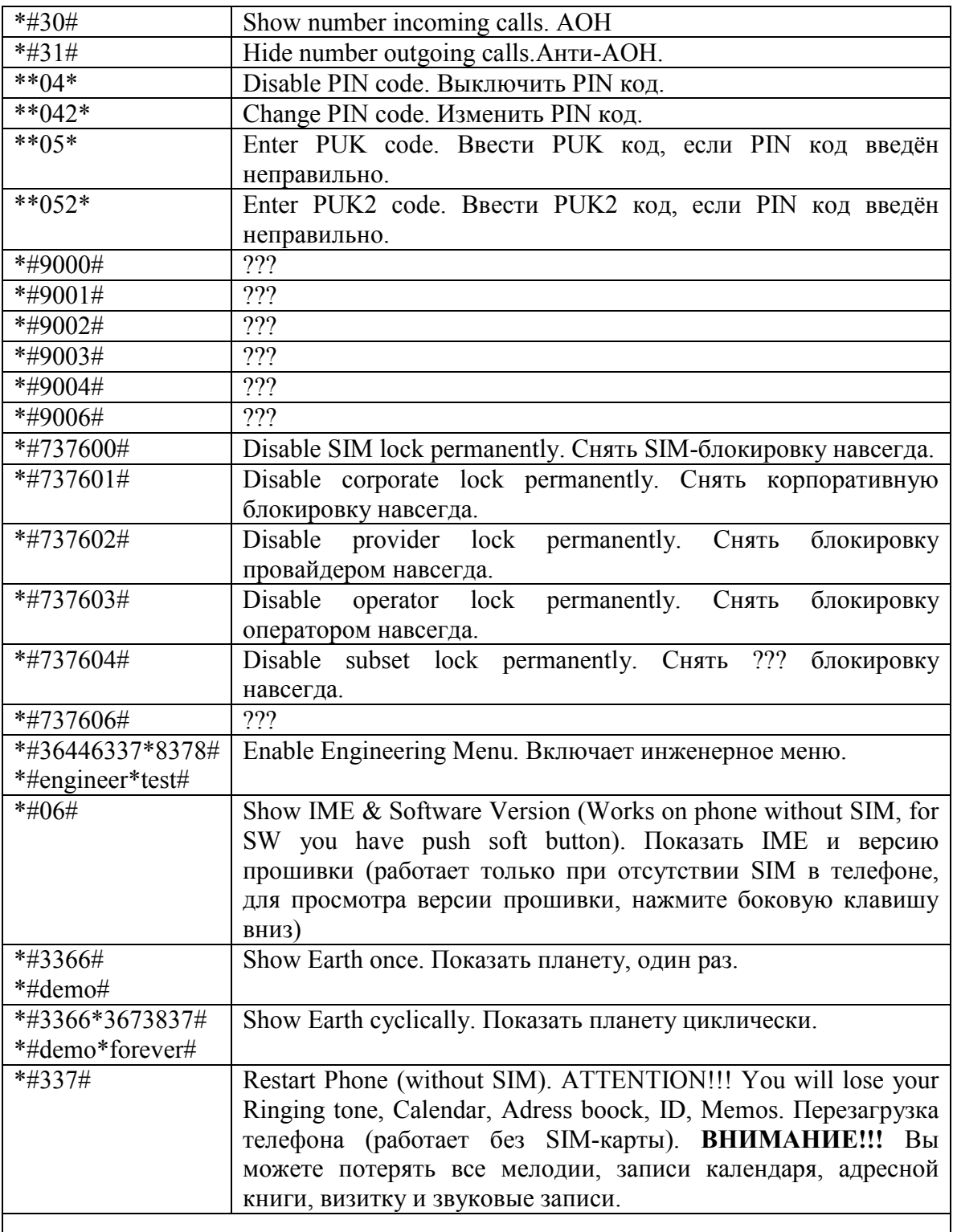

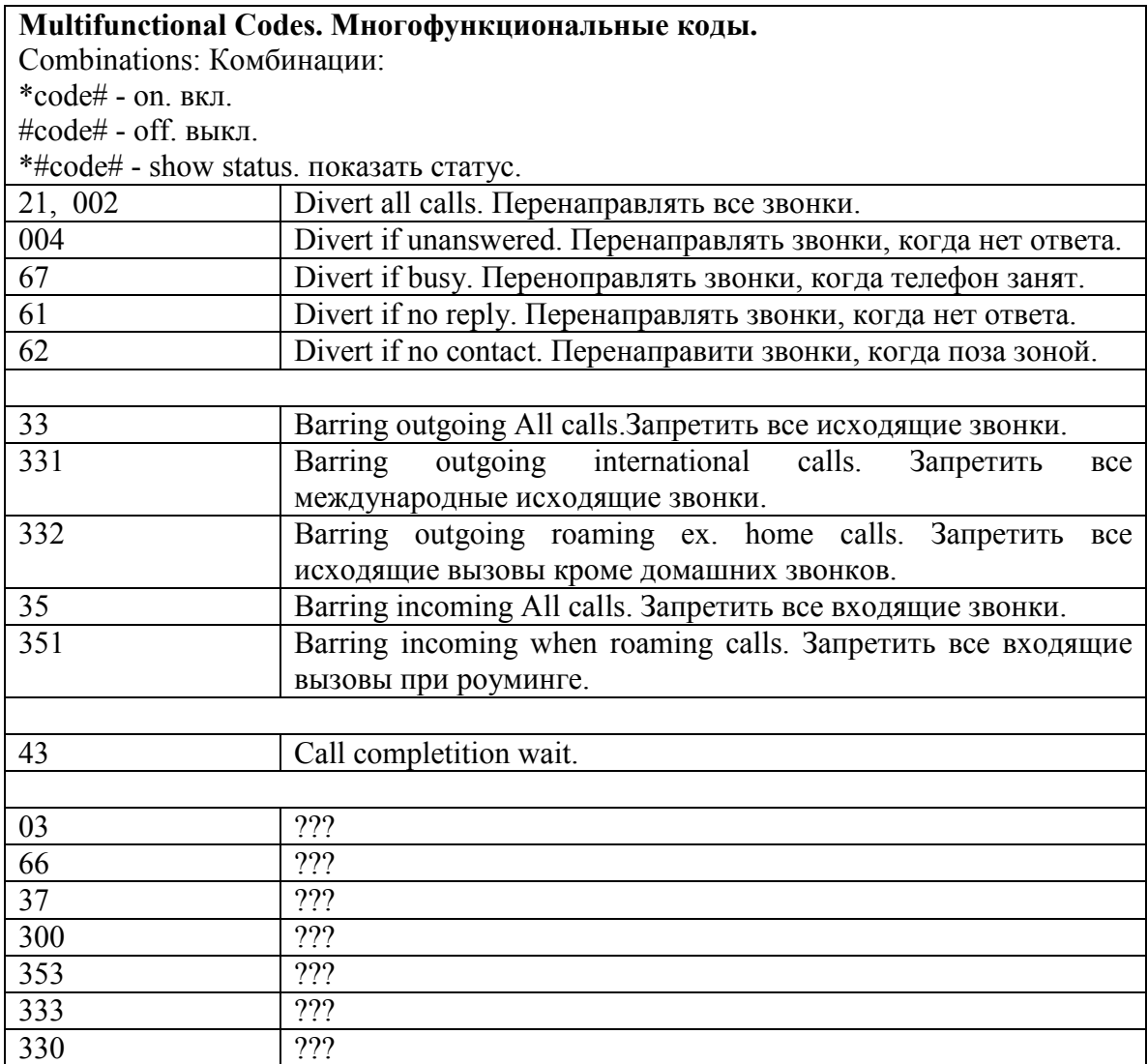

### **Рекламная страничка в прошивке.**

T E S T P A G E

 $S$  i e m e n s  $S$  4 0 / S 4 2

A real world phone that can be used on all GSM networ  $ks$  in the world.

Key features are among others:

- Integrated antenna
- $T9$  Text Input(tm)
- $H S C S D u p t o 57.6 k bit/s$
- WAP 1.1 for mobile Internet access
- Full featured address book
- IrDA wireless connection to PC
- Integrated data and fax modem
- Triple rate
- Voice and conversation memo (up to 5 minutes)
- Integrated vibra alert

B o th the S40 and S42 comes with:

- Light Travel Charger
- 650 m A h Li-Ion Battery
- $-$  C D R o m
- User Guide
- A c c e s s o r y L e a fl e t

END OF TEST PAGE